#### Failisüsteemide haldamine

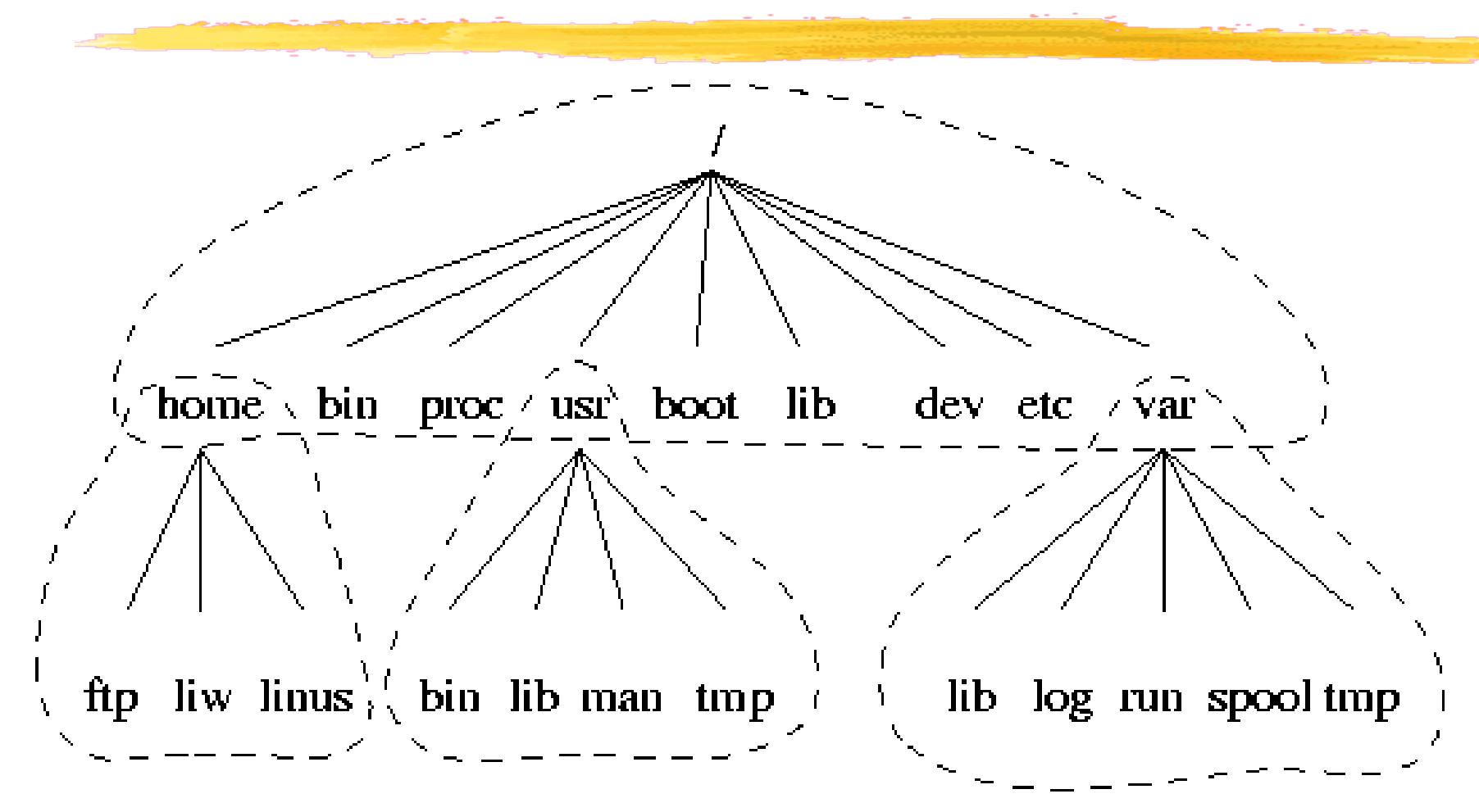

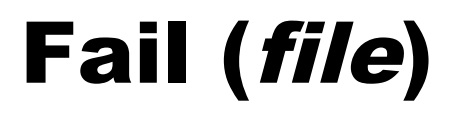

- **Failid on organiseeritud ühte puusse, tipp on /**
- ❚ Kõik on fail

fail, välisseade, mälu, protsessidevaheline kanal

❚ Faile on mitut tüüpi

tavaline fail, kataloog, erifail (seadmefail, toru, link, pistik)

#### Igal failil on

- andmeosa (võib ka puududa)
- sõlm *(inode)*, milles on info faili kohta:

UID, GID, faili tüüp, viimase pöördumise, muutmise, sõlme muutmise aeg, suurus, juurdepääsuõigused, link andmeosale

vähemalt üks nimi mingis kataloogis

### Kataloog

- **Kataloog on eritüübiline fail**
- **Sisaldab failinime-sõlme paare**
- ❚ Moodustavad hierarhilise struktuuri
- ❚ Igas kataloogis on kaks eritähendusega faili
	- **.** link kataloogi enda sõlmele
	- **..** link vanem-kataloogi sõlmele

#### Kataloog, sõlm, andmed

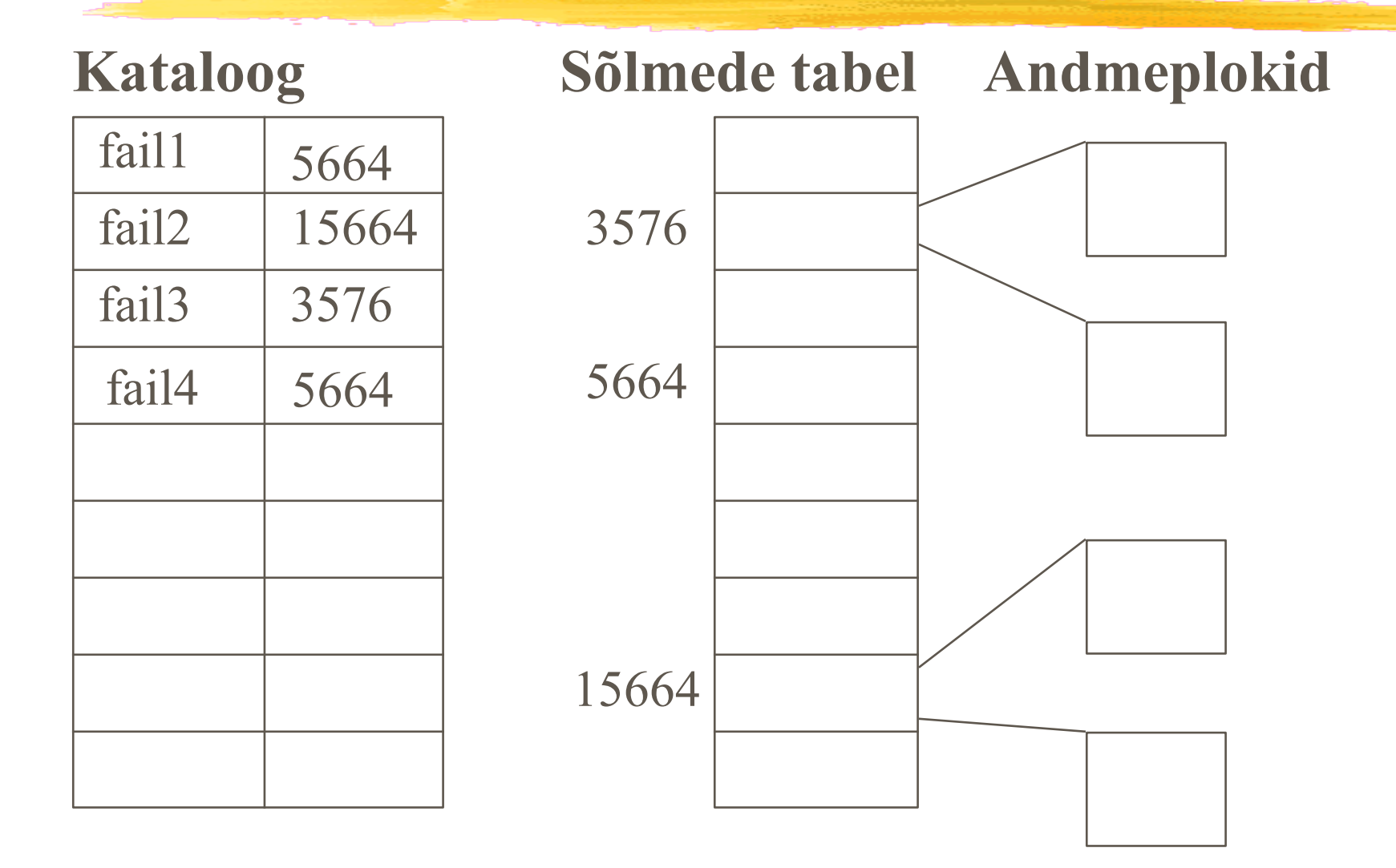

## Seadmefailid

- **Programmide jaoks on seadmed tavalised failid** Nendesse saab kirjutada, neist saab lugeda
- **Tavaliselt asuvad kataloogis /dev/**
- ❚ Faili suuruse lahtris peetakse meeles seadmefaili 'major' ja 'minor' numbrid
- ❚ Major ja minor numbri kombinatsioon määrab kasutatava draiveri operatsioonisüsteemi tuumas
- ❚ Seadmefaile on kahte tüüpi:
	- **I** sümbolseadmed *character device* (terminal, printer), jadaseadmed
	- plokkseadmed block device (kettad)

## Jäik link (hard link)

- **Samale sõlmele võib viidata mitu kataloogikirjet**
- ❚ sõlmedes peetakse arvet linkide arvu kohta
- ❚ fail kustutatakse füüsiliselt siis, kui
	- **kustutatakse viimane link NING**
	- fail on suletud
- **u** saab teha ainult failidele samas failisüsteemis
- **L** ei saa teha kataloogidele
- **l** saab luua korraldusega
	- ln olemasolev\_failinimi uus\_failinimi
- ❚ võtab ruumi ainult kataloogikirjes
- Näiteks /bin/unzip ja /bin/zipinfo, /bin/pigz ja /bin/unpigz

## "Pehme" (symbolic) link

- **Seob failinime olemasoleva failinimega**
- **On ise fail, mille sisuks on viidatav failinimi**
- Võtab ruumi nii kataloogikirjes kui ka  $\geq 1$  andmeploki
- ❚ Algne (viidatav) fail "ei tea" pehme lingi olemasolust, faili ei pruugi isegi olemas olla
- **Pehmel lingil puuduvad pääsuõigused**
- ❚ Saab teha kataloogidele ja teistesse failisüsteemidesse
- **Saab luua korraldusega** 
	- ln -s olemasolev\_failinimi uus\_failinimi
- Näiteks /usr/tmp, /etc/init.d, /bin/sh

### Pääsukontroll

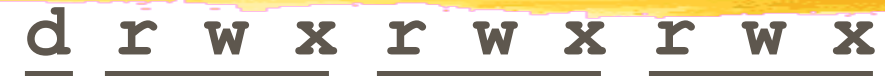

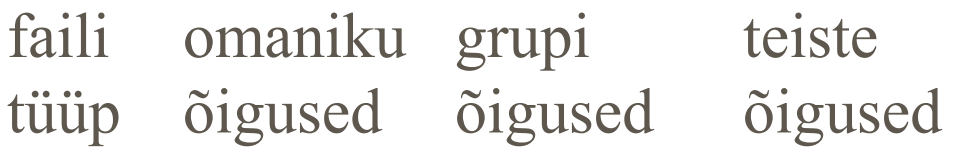

- r lugemisõigus
- w kirjutamisõigus
- x käivitamisõigus
- s setUID, setGID
- t 'sticky' bit

### Loabittide tähendused

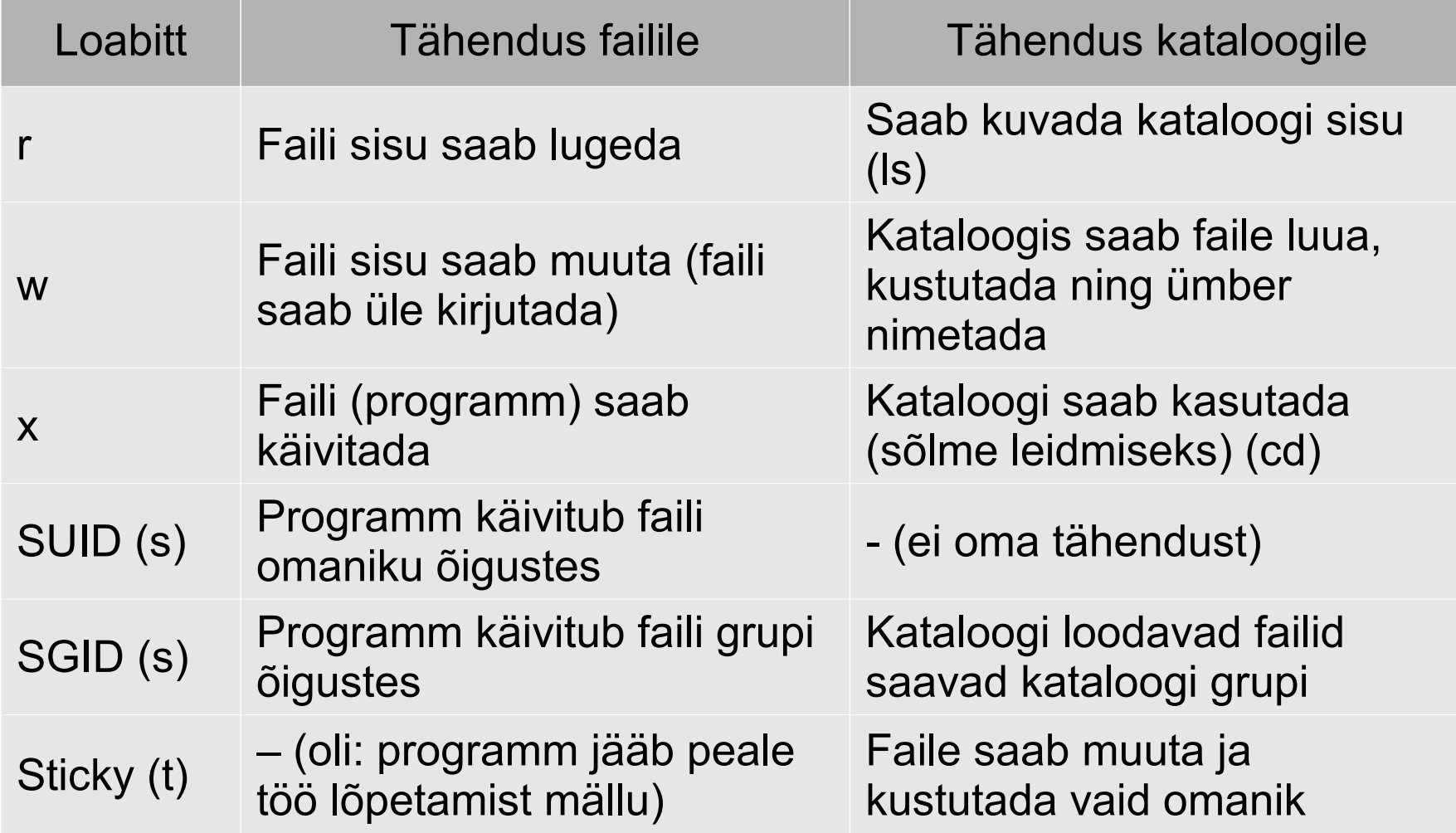

### Pääsuõiguste muutmine (chmod)

- Õigusi saavad muuta ainult faili omanik ja root chmod A#B failinimi
- A Kelle õigusi tahad muuta u (omanik) g (grupp) o (teised) a (kõik)
- # Kuidas tahad õigusi muuta
	- $-$  (ära võtta)  $+$  (juurde anda) = (täpselt määratleda)
- B Õigus(ed)
	- r (lugemine) w (kirjutamine) x (käivitamine)
	- s (SUID, SGID) t (sticky bit)
- Näiteks: chmod ug+w failinimi chmod o=rx failinimi

## Sümbolilised ja numbrilised pääsuõigused

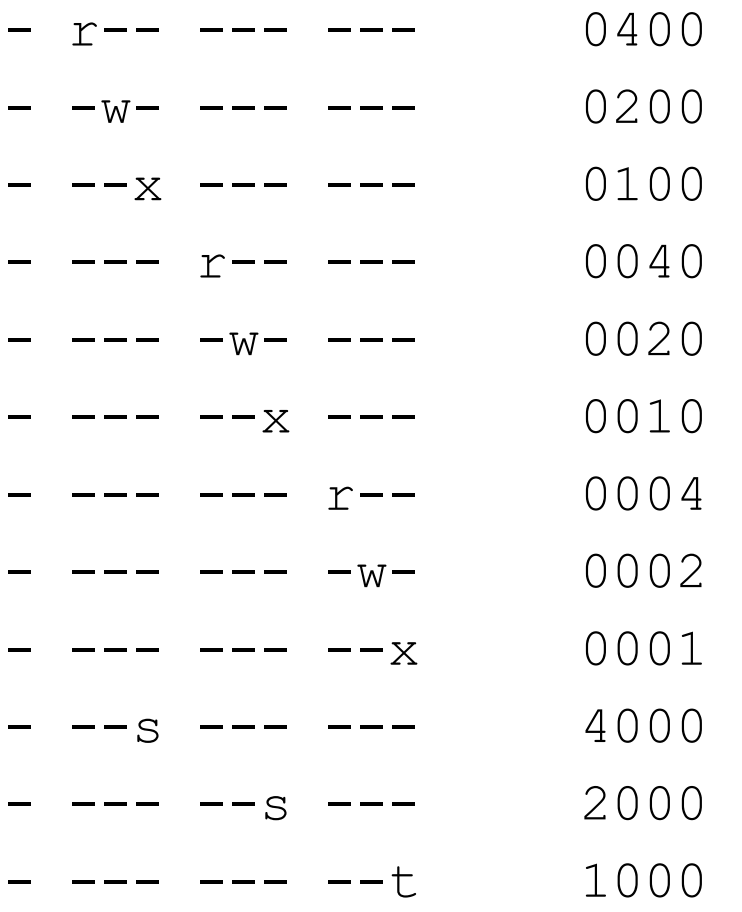

### Numbriline pääsuõiguste muutmine

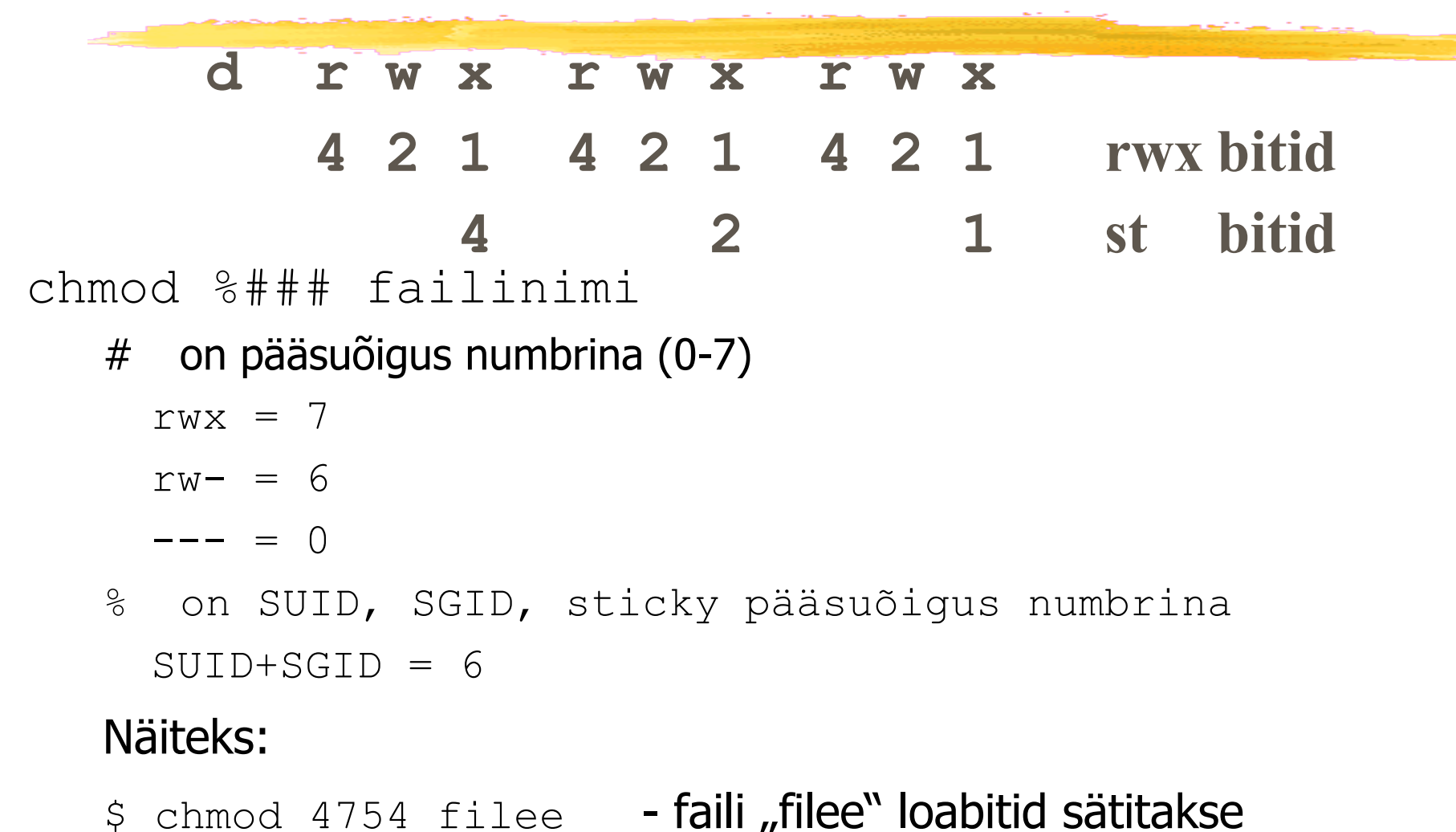

-rwsr-xr--

## Uute failide pääsuõigused

umask \$\$\$ määrab pääsuõiguse uutele failidele  $$$ \$\$\$ = 666 - pääsuõigus (failil) \$\$\$ = 777 - pääsuõigus (kataloogil)

#### Näiteks:

- \$ umask 022 uued failid tekivad õigustega 644
	- uued kataloogid tekivad õigustega 755
- 
- \$ umask 002 uued failid tekivad õigustega 664 - uued kataloogid tekivad õigustega 775

### Omaniku muutmine (chown)

- **Nuudab faili omaniku ja/või grupi**
- **Faili omanik saab muuta ainult (faili) gruppi** 
	- omanik peab ise kuuluma uude gruppi
- **N** Root saab muuta nii faili omanikku kui gruppi

chown omanik[:grupp] failinimi chgrp grupp failinimi

## Access Control Lists (ACL)

**Linux toetab ka ACL-e lisaks tavalisele loabittide**põhisele pääsukontrollile

Käsud

- getfacl faili ACL vaatamine
- setfacl faili ACL muutmine

#### l Näide:

- ❘ setfacl -m u:kasutaja:r failinimi
- ❘ getfacl failinimi

#### Vaata ka:

- man acl
- ❘ man setfacl

## ext[234] failisüsteemi atribuudid

#### chattr mode fail(id)

- ❚ Võimaldab anda failidele lisapiiranguid/omadusi
	- -a saab avada ainult lisamiseks (append)
	- -i read-only fail (immutable)
	- -S fail kirjutatakse kettale ilma puhverdamata (sync)
- ❚ On veel teisi atribuute ja neid lisandub tulevikus vt man chattr
- Lisaatribuutide vaatamine

lsattr fail(id)

#### Kasutatava kettaruumi loomine

❚ Kettaseadme ühendamine, jaotise loomine /dev/hd\*, /dev/sd\*, /dev/md\*, /dev/dm\*

- **E** Failisüsteemi loomine mkfs -t vfat /dev/sdb mkfs -t etx4 /dev/sda3
- ❚ Failisüsteemi ühendamine mount /dev/sda4 /mnt/proov
- fdisk /dev/sda võimaldab redigeerida partitsioonitabelit
- parted /dev/sda võimaldab redigeerida partitsioonitabelit
- lvm, system-config-lvm LVM loogiliste kettaosade haldamine

### Failisüsteemi loomine (mkfs)

mkfs -t type [options] device

**Linux toetab paljusid erinevaid failisüsteemi tüüpe** 

- minix, ext, ext2, ext3, ext4, msdos, iso9660, vfat, ntfs, reiserfs, xfs, btrfs, ...
- proc, devpts, tmpfs, ...
- nfs, nfs4, smbfs, cifs, ncpfs,...

**L** device on seadmefail kataloogist /dev

/dev/sda1, /dev/fd0

#### Failisüsteemi ühendamine (mount)

- ❚ Failisüsteemi saab kasutada ainult siis kui ta on ühendatud (monteeritud, mounted)
- ❚ Failisüsteem (seadmefail) ühendatakse mingisse kataloogi, mida nim. ühenduspunktiks (mount point).
- **mount -t type -o op1,op2 seadmefail ühenduspunkt**
- ❚ Võimalikud parameetrid (op1,op2)
	- **ro**, rw, nodev jt
- ❚ Lahtiühendamine

umount seadmefail **või** umount ühenduspunkt

- **E** Failisüsteemi kasutava protsessi väljaselgitamine, kui lahtiühendamine ei õnnestu
	- # fuser -mv /dev/seadmefail

#### Automaatne ühendamine (/etc/fstab)

/dev/sda3 /home ext4 nodev,nosuid 1 2

- ❚ Määrab OS-i käivitumisel automaatselt ühendatavad failisüsteemid
- **U** Vorming
	- **failisüsteem (seadmefail)**
	- **I** ühenduspunkt
	- **failisüsteemi tüüp**
	- **parameetrid**
	- parameeter käsule dump (0, 1)
	- i järjekorraparameeter failisüsteemi kontrollimise käsule fsck

### Plokkseadmete nimed

- **I** Plokkseadmete faile tekitab /dev-kataloogi alla udev-alamsüsteem. Dünaamiliselt.
- ❚ Klassikalised nimed
	- /dev/sda esimene SCSI ketas
		- ❘ /dev/sda1, /dev/sda2 ... partitsioonid seal
		- ❘ /dev/sdb teine SCSI ketas
		- ❘ /dev/vda, /dev/vdb virtuaaliseeritud ketas
- ❚ Probleem ketta nimed ei pruugi jääda alati samaks
	- ❘ uue ketta ja/või -kontrolleri lisamisel
	- ❘ ketta tõstmisel teise kontrolleri või juhtme külge või ka nt SCSI-aadressi muutmisel

#### Plokkseadmete nimed

- Kas on ka midagi püsivat, mida kirjutada /etc/fstab faili?
- ❚ Variant1 udev seadistustes sättida reeglitega kindlale seadmele kindel seadmefail (kasutatakse vähe)
	- **L** udev seadistus asub kataloogis /etc/udev ja /usr/lib/udev
	- **Vt ka** man udev

## Plokkseadmete nimed

- ❚ Variant2 udev-alamsüsteem tekitab dünaamiliselt veel 4 komplekti nimesid
	- $\blacksquare$  LABEL peaaegu igale failisüsteemile saab panna nime (salvestatakse failisüsteemi alguses) – udev loob seadmefailid kataloogi /dev/disk/by-label
	- ID riistvara seerianumbri järgi udev loob seadmefailid kataloogi /dev/disk/by-id/
	- PATH riistvara kuuluvuse järgi alamsüsteemide alla udev loob seadmefailid kataloogi /dev/disk/by-path/
	- UUID failisüsteemile genereeritakse selle loomisel unikaalne nimi (Universally Unique IDentifier), mis peaks olema unikaalne vähemalt süsteemi piires ja püsiv (hoitakse failisüsteemi alguses). udev loob seadmefailid kataloog /dev/disk/by-uuid/
	- GPT partitsiooniskeemi kasutamine lisab veel kaks viitamise skeemi
		- ❘ by-partlabel
		- ❘ by-partuuid

## Plokkseadmete nimed (/etc/fstab -s)

#### ❚ Niisiis tuleks rea

/dev/sda3 /home ext4 nodev,nosuid 1 2

#### **L** asemel kirjutada hoopis näiteks

UUID=650eb591-f4b6-41dc-918d-0f906ba34425 /home ext4 nodev,nosuid 1 2

**U** Juhusliku UUID genereerib käsk

uuidgen

#### ❚ Loodud failisüsteemi UUID saab vaadata olenevalt failisüsteemist

tune2fs  $-1$  /dev/sda3 - ext2, ext3, ext4 korral

xfs admin -u /dev/sda3 - xfs korral

❚ Tuleb jälgida, et failisüsteemi muutmisel (nt suurendamisel) võib mõnel juhul UUID muutuda. Sel juhul tuleks /etc/fstab käsitsi muuta.

#### Kettakasutuse vaatamine

- ❚ Failisüsteemide kaupa
	- df  $[-i]$   $[-h]$
	- i näita sõlmede kasutust
	- h näita arusaadavamas vormis (kilo-, mega-, gigabait)
- ❚ Kataloogide kaupa
	- du [-s] [-h] [...]
	- s näita summaarset kettakasutust kataloogis
	- h näita arusaadavamas vormis (kilo-, mega-, gigabait)

#### Failisüsteemide parandamine

- ❚ tehakse **lahutatud(!)** failisüsteemiga
- **F** fsck kontrollib ja parandab failisüsteemi fsck [-t type] [-a] failisüsteem
	- ext2,3,4 failisüsteemi korral pannakse leitud kodutud plokid failidesse kataloogis /lost+found

**badblocks - kontrollib plokkseadme füüsilist olukorda** 

- Read-only test ainult loeb kettaplokke
- **Read-write test** 
	- destructive algseid andmed ei säilitata!
	- ❘ Non-destructive

badblocks -v /dev/vg0/proov

#### Harjutus: kataloogi ümbertõstmine

Ül. Kasutajate kodukataloogide (/home) ümbertõstmine

uue jaotise tegemine fdisk /dev/sda (failisüsteemi kontroll fsck /dev/sda3) **failide kopeerimine** cp  $-a$  /home/\* /mnt

/etc/fstab redigeerimine

ümbermonteerimine umount /mnt

failisüsteemi loomine mkfs -t ext4 /dev/sda3

ajutine ühendamine mount /dev/sda3 /mnt

```
identsuse kontroll diff -r /home /mnt
```

```
/dev/sda3 /home ext4 defaults 1 2
vana ümbernimetamine mv /home /home.old ; mkdir /home
                      umount /home
                      mount /home
vana kustutamine enterprise rm -rf /home.old
```
#### Harjutus: kataloogi ümbertõstmine

#### Ettevalmistus – LVM köitegrupi loomine

fdisk /dev/sda luua partitsioon /dev/sda4 üle kogu vaba ruumi (vajadusel restart)

# lvm

> pvcreate /dev/sda4 loome LVM füüsilise köite

> vgcreate vg0 /dev/sda4 loome LVM köitegrupi

> lvcreate -L 4G -n home2 /dev/vg0 loome loogilise köite 'home2' > quit

#

#### Harjutus: kataloogi ümbertõstmine

#### Ül. /home kataloogipuu ümbertõstmine (LVM)

kodude kopeerimine  $\Box$  cp  $-a$  /home/\* /mnt  $\mathsf{idents}$ use kontroll diff -r /home /mnt

(uue köite tegemine lvcreate või system-config-lvm) failisüsteemi loomine mkfs -t xfs /dev/vg0/proov (failisüsteemi kontroll xfs repair /dev/vg0/proov ) ajutine ühendamine mount /dev/vg0/proov /mnt /etc/fstab redigeerimine (et ühendataks automaatselt) /dev/vg0/proov /home xfs defaults 1 2 **vana ümbernimetamine** mv /home /home.old ; mkdir /home (ümbermonteerimine umount /mnt umount /home mount /home **avatud failid!**)

Peale restarti peaks uus FS monteeritama /home alla reboot

## Ketta kasutuskvoodid - quota

#### ❚ Võimaldab piirata kettakasutust

- **Eraldi igas failisüsteemis**
- **Kasutajate kaupa**
- Gruppide ühiste piirangute kaupa

#### **Mõisted**

- 
- 
- 

soft limit piir, mille puhul hoiatatakse hard limit piir, millest üle minna ei saa grace time aeg mille jooksul võib "pehmet piiri" ületada

## Kettakvootide kasutamine (ext[234] fs)

- **l** failisüsteemi kvootide sisse/välja lülitamine
	- failisüsteem tuleb ühendada parameeteriga usrquota ja/või grpquota
		- redigeerida faili /etc/fstab
	- **andmebaaside** aquota.user loomine:
		- # quotacheck -a
	- kvootide süsteemi reset:
		- # quotaoff -a; quotaon -a
	- ❚ piirangute ületamise kontrollimine:
		- # repquota -a
- **L** kettakvoodi seadmine
	- # edquota kasutaja
	- või
	- # setquota kasutaja limiidid failisüsteem

## Kettakvoodi seadmine XFS fs-ga

- ❚ Võimaldab sättida kvoote kasutaja, grupi ja/või projekti (kataloogihierarhia) põhiselt
- man mount
- man xfs quota
- **Abimaterjal**

❚

<https://www.thegeekdiary.com/how-to-enable-disk-quotas-on-an-xfs-file-system/>

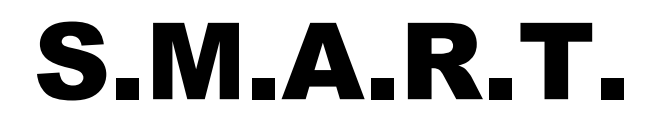

Self-Monitoring, Analysis and Reporting Technology Kõvaketta diagnostika ja seisukorra hindamine

- CentOS/Rocky Linuxis pakk 'smartmontools'
- käsk smartctl
- smartctl -a /dev/sda info
- smartctl -t short /dev/sda ketta lühike test
- Vt man smartctl
- smartd daemon SMART info monitoorimiseks, häiretest teavitatakse administraatorit e-maili teel

**Redundant Array of Inexpensive (Independent) Disks** 

## ❚ RAIDi tasemed

- RAID 0
- RAID 1
- RAID 2 (ei kasutata)
- RAID 3 (ei kasutata)
- RAID 4 (ei kasutata või kasutatakse väga vähe)
- RAID 5
- RAID 6
- RAID 0+1, RAID 10
- RAID 15, RAID 51, RAID 60,...

- **Striping (block level)** 
	- **Mahutavus: n** 
		- ❘ st n \* väikseima ketta mahutavus
	- Kiirus
		- **lugemisel suurepärane**
		- ❘ kirjutamisel suurepärane
	- Veakindlus olematu

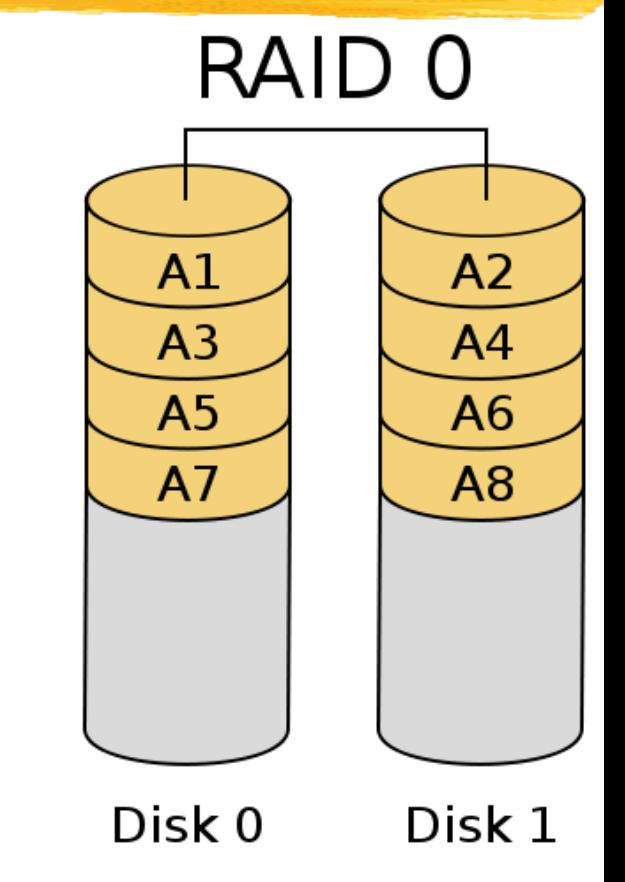

# **I** Mirroring (Duplexing)

- Mahutavus: väikseima ketta maht
- Kiirus
	- lugemisel suurepärane
	- ❘ kirjutamisel väga hea
- Veakindlus andmed säilivad n-1 ketta riknemisel

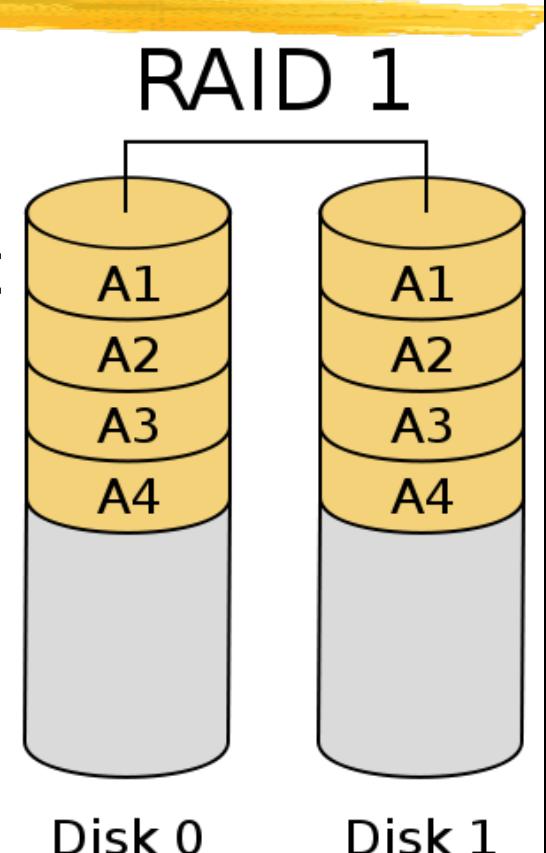

- **Hamming Code ECC**
- **Bit interleave**
- Kasutati mainframe-de ajastul<sub>RAID 2</sub>

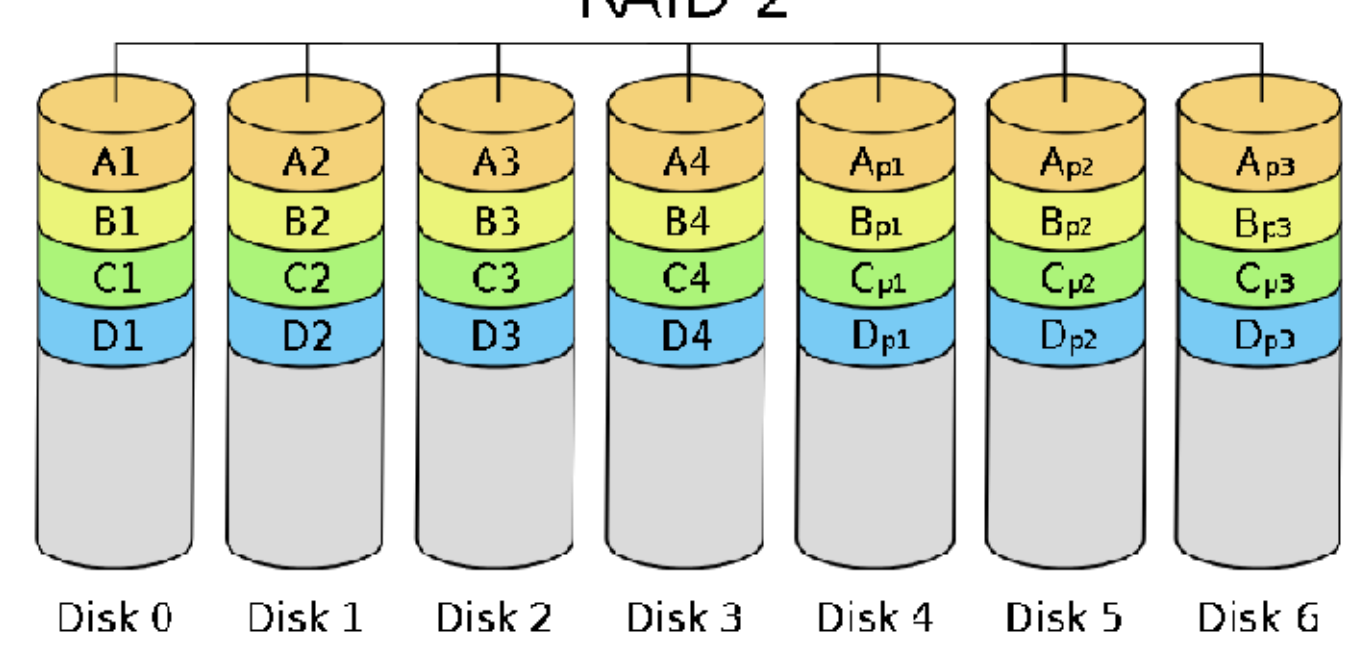

## **Parallel transfer with parity**

- Byte interleave
- 'parity' info eraldi kettal
	- Mahutavus: n-1
- Kiirus
	- ❘ järjestikusel lugemisel või
		- kirjutamisel suurepärane
	- Disk 0 ❘ ainult üks pöördumine korraga!

 Andmed säilivad ühe ketta riknemisel, kiirus ei muutu!

 $A<sub>1</sub>$ 

 $A<sub>4</sub>$ 

**B1** 

**B4** 

RAID<sub>3</sub>

 $A3$ 

 $A6$ 

B<sub>3</sub>

B6

Disk 2

A<sub>p</sub> (1-3)

 $A_{p(4-6)}$ 

 $B_{p(1-3)}$ 

 $B_{p(4-6)}$ 

Disk 3

 $A<sub>2</sub>$ 

 $A<sub>5</sub>$ 

**B2** 

**B5** 

Disk 1

## Independent data disks with shared parity disk

- striping nagu RAID0-gi plokikaupa, lisaks 'parity' RAID 4 info eraldi kettal
- **Mahutavus: n-1**
- Kiirus
	- lugemisel suurepärane
	- ❘ kirjutamisel hea
		- mitmikpöördusel jääb pudelikaelaks `parity´ ketas
- **Andmed säilivad ühe ketta riknemisel**

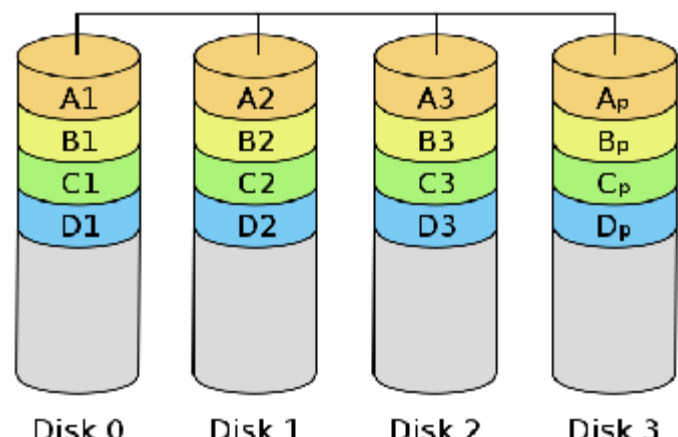

- Independent data disks with distributed parity blocks RAID<sub>5</sub>
	- **I** 'parity' info on ketastel "laiali"
	- Mahutavus: n-1
	- Kiirus
		- lugemisel suurepärane
		- ❘ kirjutamisel hea...väga hea
	- **L** Andmed säilivad ühe ketta riknemisel

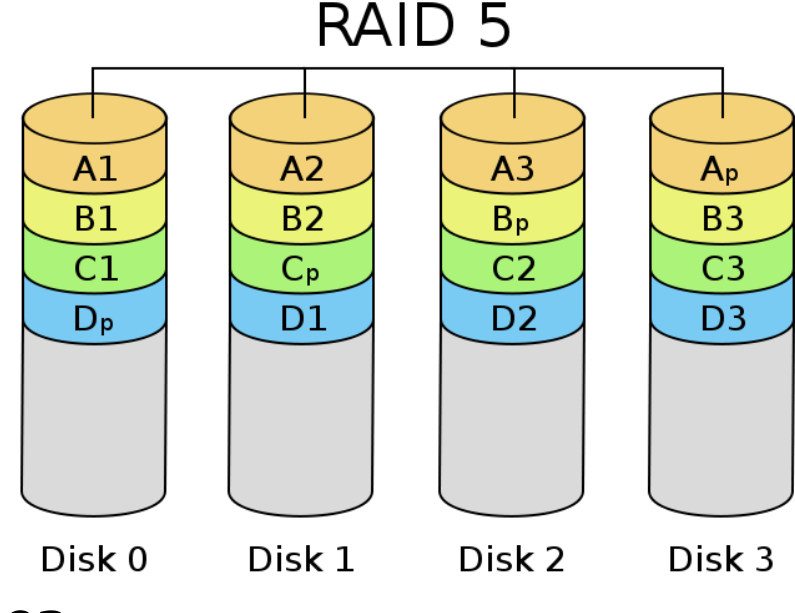

- **I** Independent data disks with two independent distributed parity schemes RAID<sub>6</sub>
	- **T** `parity`-infot 2 instantsi, muidu nagu RAID 5
	- $M$ Maht: n-2
	- Kiirus
		- lugemisel suurepärane
		- ❘ kirjutamisel hea
	- Andmed säilivad kuni kahe ketta riknemisel
		- ❘ NB! Teise ketta riknemist oodata EI soovita!

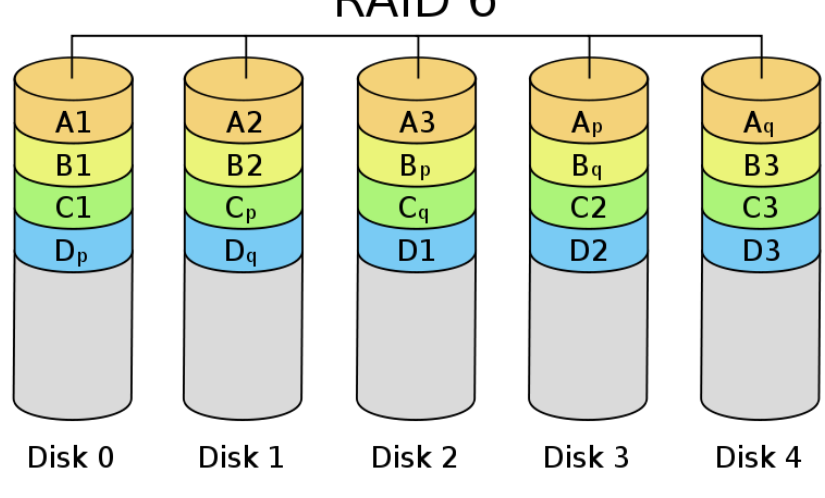

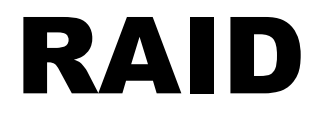

#### **RAID 0+1 mirrored array whose segments**  $RAIDO+1$ are RAID 0 arraysRAID<sub>1</sub>

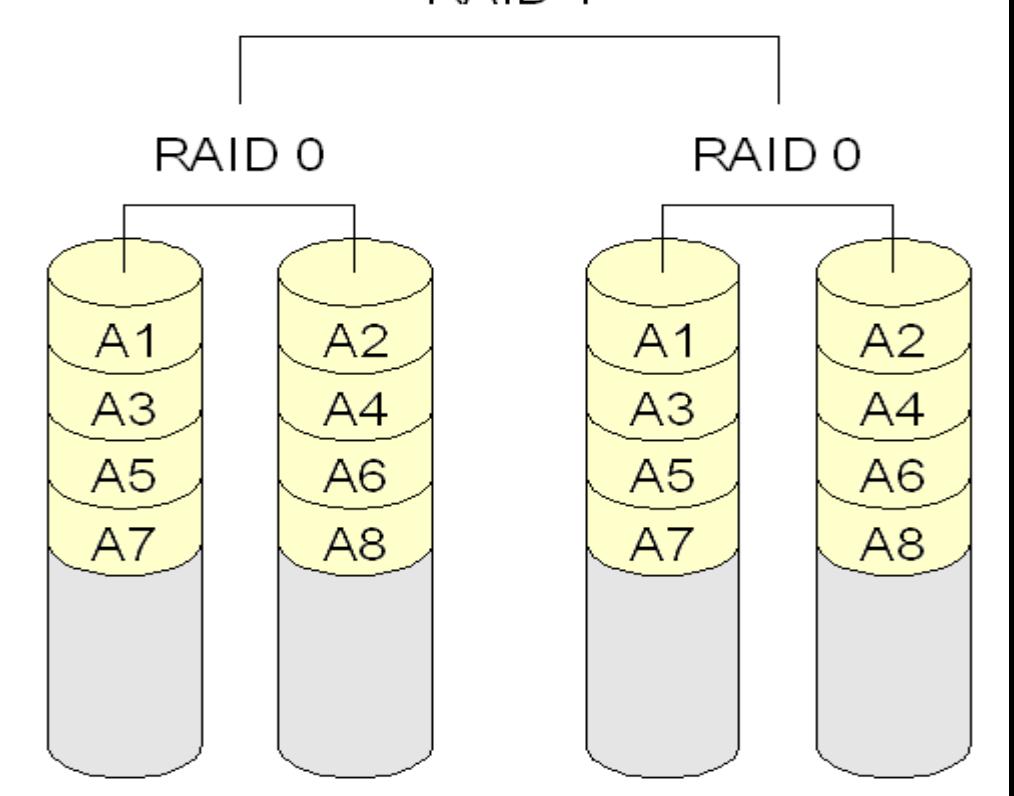

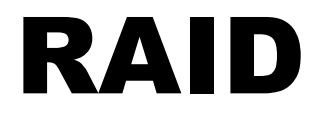

#### **RAID 10 - striped array whose segments** are RAID 1 arraysRAID<sub>10</sub> RAID 0

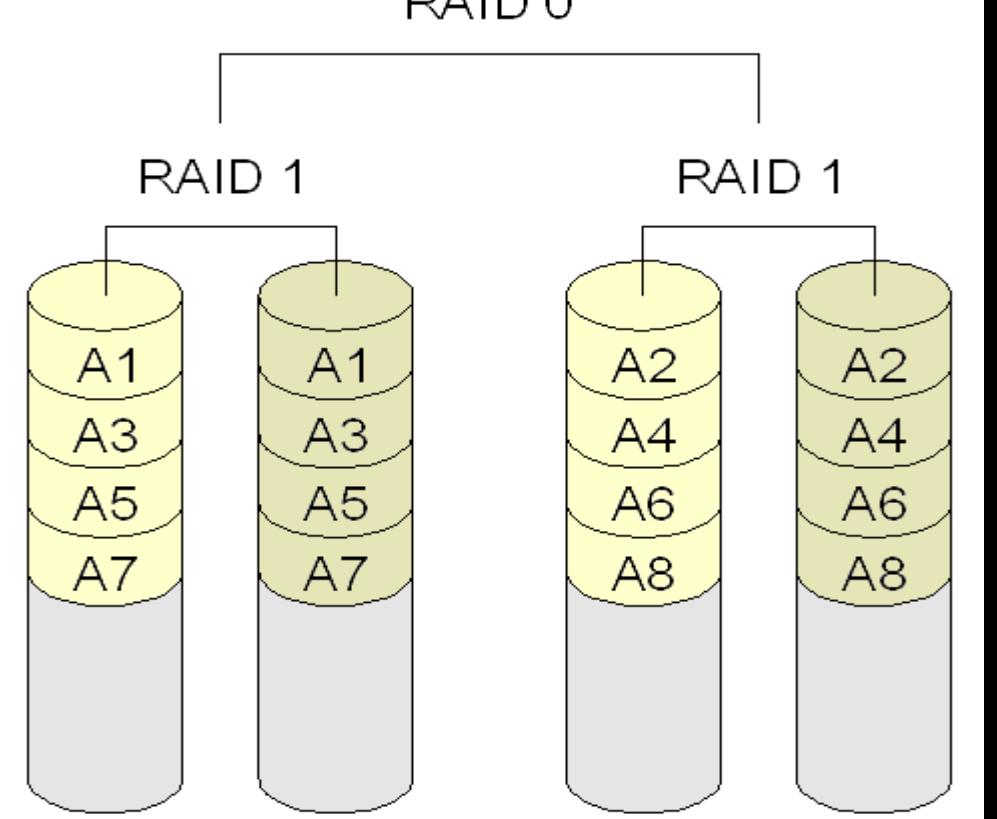

### riistvaraline

- ei koorma arvuti protsessorit
- on OS-st sõltumatu
	- OS-le paistab köide (volume, virtual disk) kui tavaline füüsiline ketas

#### tarkvaraline

- l odav ei vaja eraldi riistvara
	- Linux-s mitu võimalust
		- ❘ md- seadmed (nt /dev/md123 )
		- ❘ LVM VG võib koosneda mitmest PV-st RAID-na
		- ❘ failisüsteemid nagu ZFS või BTRFS oskavad sisemiselt

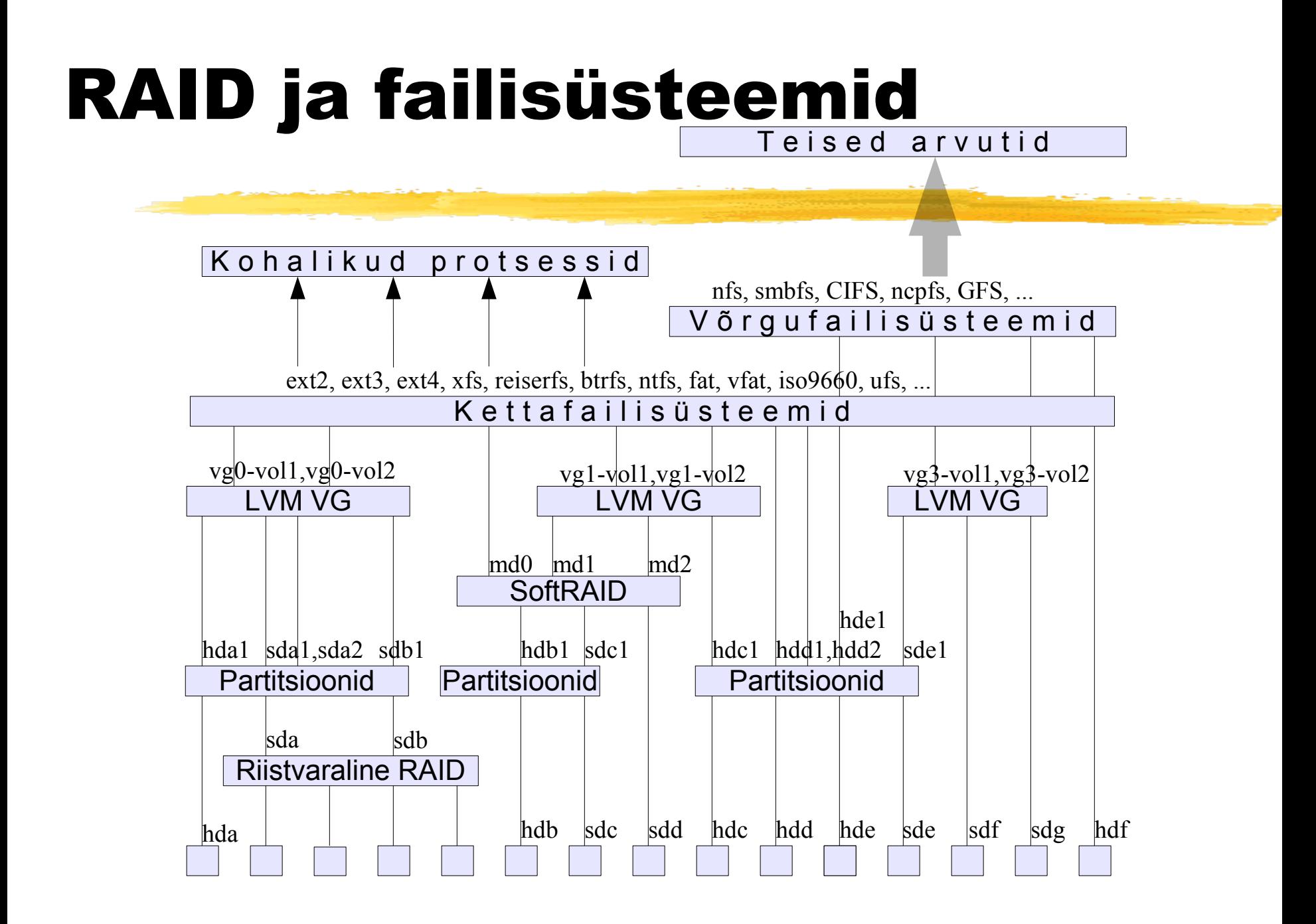